re. létails as du nodifier er une ilmage

i.

rrata to

pelure, пà

The copy filmed here has been rep a duced thanks to the generosity of:

> Seminary of Québec Library

 $\overline{1}$ 

The imagas appaaring hera are the best quelity possible considering the condition and legibility of the original copy and in keeping with the filming contract specifications.

Original copies in princed paper covera are filmed beginning with the front cover and anding on tha iast page with e printed or illustreted impression, or the back cover when appropriate. Ail other original copies are filmed beginning on the first page with a printed or iiiustreted impression, and ending on the last page with a printed or illustrated impression.

Tha lest recordod frame on each microfiche shall contain tha symbol —> (meening "CON-TINUED"), or the symbol  $\nabla$  (meaning "END"), whichevar appilas.

•Vlaps. plates, charts. etc., may be filmed at differant reduction retios. Those too lerge to be entirely included in one exposure are filmed beginning in the upper left hand corner, left to right and top to bottom, as many framas as required. The following diagrams illustrate the method:

1 2 3

L'ex9mp!aire filmé fut reproduit grâce à la générosité de:

 $\mathbf{r}$ 

Séminaire de Québec Bibliothèque

«es Images suivantes ont été reproduites avec le plus grand soin, compte tenu de la condition et de la netteté de l'exemplaire filmé, at en conformité avec les conditions du contrat de filmage.

Las axamplaires originaux dont le couverture en papier eat imprimée sont filmés en commençant par le premier plet et en terminent soit par la dernière page qui comporte une empieinte d'impression ou d'illustration, soit par le second plat, selon la cas. Tous les autres exemplaires originaux sont ?ilmés en commençant par la première page qui comporte une empreinte d'impression ou d'illustration et en terminant par le dernière page qui comporte une telle empreinte.

Un das symboles suivents apperaître sur la dernière image de chaque microfiche, selon le ces: le symbole —— signifie "A SUIVRE", le<br>symbolo V, signifia "FIN".

Les certes, pienchas, tableeux, etc., peuvent être filmés è des teux de réduction différents. Lorsque is document est trop grend pour être reproduit en un seul cliché, il est filmé à pertir de l'angle supérieur gauche, de gauche è d'oite, et de haut en bas, en prenant le nombre d'Images nécessaire. Les diagrammes suivants illustrant la méthode.

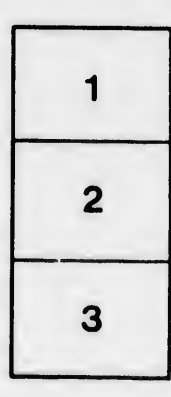

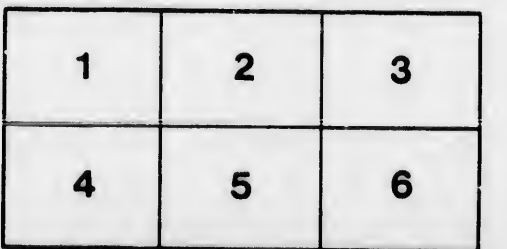

 $32X$